## **Genaro - Errores # 22285: Adaptar GENARO para generar rutas correctamente en Linux**

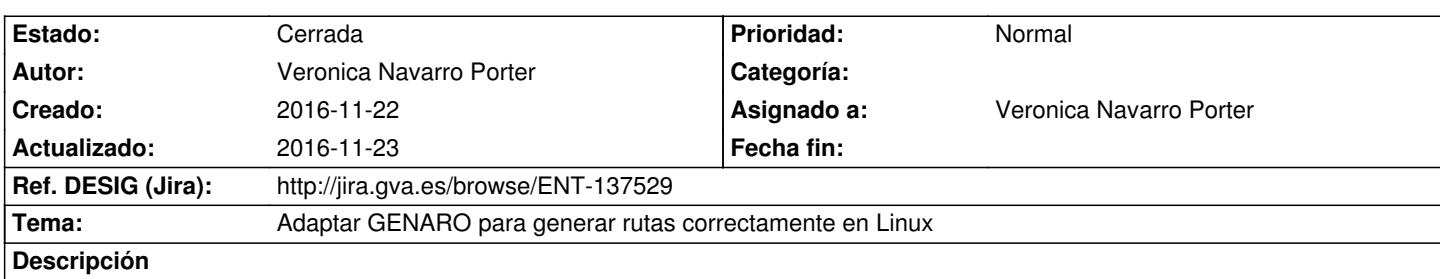

Cuando Genaro se utiliza en Linux, pasa automáticamente a mayúsculas la primera letra de la ruta en todos los ficheros que la contienen (mappings, include, views, menus...) cuando en realidad crea el directorio en minúsculas. Hay que revisar la generación de todos los patrones y dejar la ruta de forma correcta.

## **Histórico**

## **2016-11-23 09:54 - Veronica Navarro Porter**

*- % Realizado cambiado 0 por 100*

*- Estado cambiado Nueva por Cerrada*